Les fiches HST

# COMMENT ÉVALUER LE RISQUE D'EXPOSITION AUX CHAMPS ÉLECTROMAGNÉTIQUES?

Grâce au logiciel baptisé Oseray, les employeurs peuvent évaluer le risque d'exposition de leurs salariés aux champs électromagnétiques. Conçu par l'INRS, cet outil aide à statuer sur la possibilité d'un risque en fonction de l'activité, de l'équipement et de l'opérateur. Cette fiche décrit son utilisation.

Tenus par le Code du travail d'évaluer le risque d'exposition aux champs électromagnétiques de leurs salariés, les employeurs peuvent, pour ce faire, s'aider du logiciel Oseray (Outil simplifié d'évaluation du risque rayonnement électromagnétique), conçu par l'INRS. S'appuyant sur le guide européen intitulé « Guide non-contraignant de bonnes pratiques pour la mise en œuvre de la directive 2013/35/UE "Champs électromagnétiques" » 1, cet outil fournit des conseils pratiques relatifs à la présence ou à l'absence de risque potentiel au regard des niveaux de référence<sup>2</sup>, de l'environnement de travail et des profils rencontrés: travailleurs sans risques particuliers, travailleurs à risques particuliers (femmes enceintes, porteurs d'implants passifs, porteurs de dispositifs médicaux portés près du corps) et travailleurs porteurs d'implants actifs.

Oseray est à considérer comme un outil d'évaluation des risques de premier niveau destiné à guider l'employeur. S'il conclut à un risque de dépassement des limites, une évaluation approfondie doit être menée.

# Comment utiliser OSERAY?

#### Avant de commencer

Téléchargez l'application Oseray accessible gratuitement sur www.inrs.fr, rubrique « Champs électromagnétiques ». Cette application nécessite l'exécution de macros Excel (versions à partir de 2010).

#### Étape 1: Type d'activité

Sélectionnez dans le menu déroulant le type d'activité et validez en cliquant sur « Suite ».

#### Étape 2: Équipement ou lieu de travail

Choisissez dans le menu déroulant l'équipement utilisé

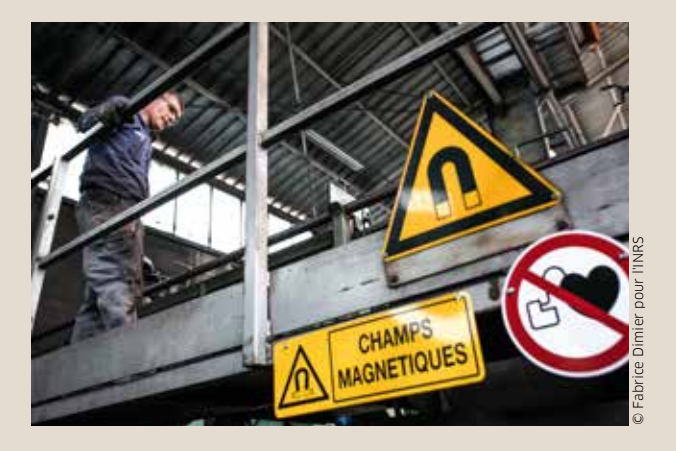

par votre salarié ou son lieu de travail et validez en cliquant sur « Suite ».

#### Étape 3: Résultats

Une fois tous les paramètres saisis, le résultat de l'exposition au champ électromagnétique apparaît pour chaque profil du travailleur. Il doit être retranscrit dans le document unique (DU).

Pour sept familles d'équipements particulièrement rayonnants (électrolyse, magnétiseur et magnétoscopie, soudure par résistance, chauffage par induction, soudage par perte diélectrique, micro-onde), vous avez accès à un bilan des mesures réalisées par les centres de mesures physiques des Carsat et par l'INRS.

#### Étape 4: Relation fréquence / valeurs limites

Cliquez sur l'étiquette « Calcul de VA et VLE en fonction de la fréquence » pour avoir accès à une application permettant de connaître les valeurs déclenchant l'action (VA) et les valeurs limites d'exposition (VLE) en cas d'exposition à des rayonnements électromagnétiques monofréquentiels.

# LES FICHES HST COMMENT ÉVALUER LE RISQUE D'EXPOSITION AU CHAMP ÉLECTROMAGNÉTIQUE ?

# Oseray en image

ur ce type d'équipement, il peut être nécessaire de réaliser des évaluations spécifiques concernant l'exposition aux champs électromagnétiques pour les profils de travailleurs suivants (si réponse "oui"): 1 **Travailleurs à risques Travailleurs sans risque** particuliers (hors **Travailleurs** porteurs particuliers (\*) porteurs d'implants d'implants actifs (\*\*) actifs [\*\*] Circuits électriques au sein d'une installation ave un courant de phase nominal de 100 A ou moins pour le circuit individuel - y compris câblage, Non Non Non spositifs de commutation, transformateurs, etc. exposition aux champs magnétiques 2 (3) Calcul de VA et VLE en fonction de la fréquence Non : Risque faible de dépassement des niveaux de référence. Une évaluation complémentaire n'est a priori pas nécessaire. Oui(\*) : Il est nécessaire de faire une étude approfondie par rapport aux valeurs déclenchant l'action précisées à l'article R. 4453-4. Oui(\*\*) : Il est nécessaire de faire une étude approfondie par rapport aux valeurs de référence de la recommandation du conseil (pour le public) NB : Attention au cas des personnes ayant un dispositif actif porté près du corps (colonne "travailleurs à risques particuliers (hors porteurs d'implants actifs)"). Il convient de se rapprocher du fabricant pour vérifier l'adéquation entre l'immunité du dispositif et le champ au poste de travail.. Retour page précédente  $\overline{a}$ . Organismes pour réaliser des mesures au poste de travail Pour en savoir plus **Documents Experts** Retour "évaluation" Quitter l'application

> de dispositifs médicaux actifs implantés (DMIA)

**C** Profil du travailleur **O** Résultat: oui/non **C** Valeurs limites **C** Liste des organismes compétents

#### Comment interpréter les résultats?

Les informations présentées dans le tableau ci-dessous vous indiquent s'il est nécessaire ou non de réaliser une étude approfondie concernant l'exposition aux champs électromagnétiques.

*1.* Guide non contraignant de bonnes pratiques pour la mise en œuvre de la directive 2013/35/UE « Champs électromagnétiques ». *Commission européenne, Direction générale de l'emploi, des affaires sociales et de l'inclusion, Unité B3, 2015.*

*2. Niveaux fixés par la recommandation du Conseil de l'Union européenne n°1999/519/CE du 12/07/99 relative à la limitation de l'exposition du public aux champs électromagnétiques (de 0 Hz à 300 GHz).*

**PROFIL DES TRAVAILLEURS RÉSULTATS** Travailleurs sans risque particulier Non: Le risque de dépassement des niveaux de référence est faible. Oui: Il est nécessaire de faire une étude approfondie par rapport aux valeurs déclenchant l'action (art. R4453-1 et suivants du Code du travail). Travailleurs à risque particulier (porteurs de dispositifs médicaux implantés passifs, femmes enceintes, porteurs de dispositifs médicaux portés à même le corps) Non: Le risque de dépassement des niveaux de référence est faible. Néanmoins, pour les porteurs de dispositifs médicaux à même le corps, il convient d'interroger le fabricant sur l'adéquation entre l'immunité du dispositif et le champ ambiant au poste de travail. Oui: Pour les femmes enceintes, il est nécessaire de faire une étude approfondie par rapport aux valeurs de référence de la recommandation 2 du Conseil (valeurs pour le public). Pour les dispositifs médicaux actifs portés près du corps, il faut étudier le risque par rapport à l'immunité du dispositif. Travailleurs porteurs Non: Le risque de dépassement des niveaux

de référence est faible. Oui: Il est nécessaire de faire une étude approfondie par rapport aux seuils d'immunité du dispositif actif implanté.

# **POUR EN SAVOIR**

- Dossier « Champs électromagnétiques », www.inrs.fr
- Fiches de la collection « Champs électromagnétiques », INRS, ED 4200 et suivantes.
- Rayonnements optiques & électromagnétiques au travail, INRS, *Hygiène et sécurité du travail,* hors-série, CC16, 2016.
- *Guide non contraignant de bonnes pratiques pour la mise en œuvre de la directive 2013/35/UE « Champs électromagnétiques »,* volumes 1 et 2 ainsi que le volume destiné aux PME. Commission européenne, Direction générale de l'emploi, des affaires sociales et de l'inclusion, Unité B3, 2015.

#### Conception-rédaction:

Patrice Donati, INRS, département Ingénierie des équipements de travail; Patrick Moureaux, INRS département Expertise et conseil technique; Cédric Duval, INRS, département Information et communication.